## <span id="page-0-0"></span>**Theoretical Computer Science**

#### **@ Dipartimento di Informatica**

Università di Verona

<http://www.di.univr.it/>

11 Aprile 2017

**[Theoretical Computer Science](#page-30-0)**

## **People**

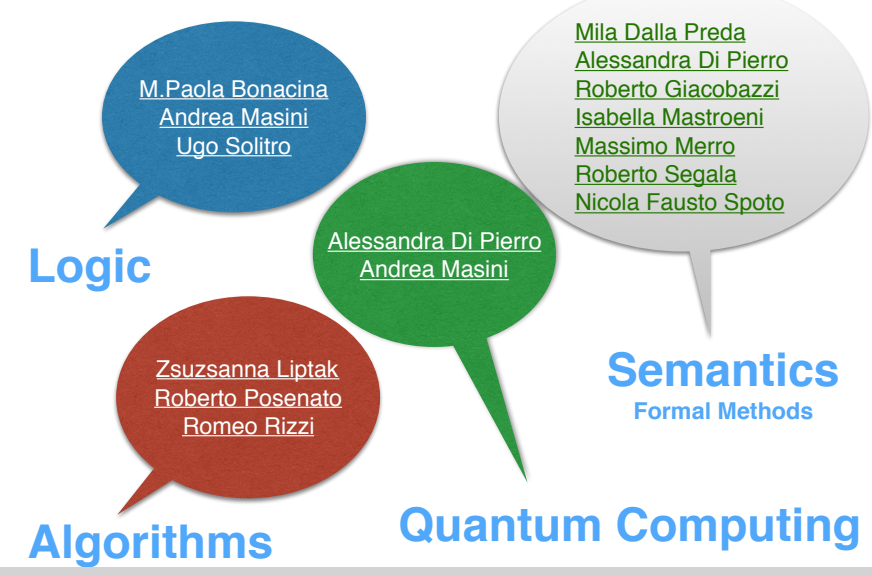

**[Theoretical Computer Science](#page-0-0)**

# <span id="page-2-0"></span>**Outline**

**1 [Semantics](#page-2-0)**

**2 [Algorithms](#page-4-0)**

**3 [Logic](#page-21-0)**

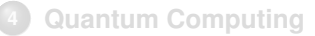

**[Theoretical Computer Science](#page-0-0)**

Provides rigorous foundations for

- Software Engineering (formal methods for analysis and verification)
- Programming Languages (concurrency, quantum and probabilistic *λ*-calculus)
- $\bullet$  CPS,  $\circ$ T,  $\ldots$

# <span id="page-4-0"></span>**Outline**

**1 [Semantics](#page-2-0)**

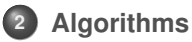

**3 [Logic](#page-21-0)**

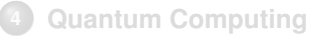

**[Theoretical Computer Science](#page-0-0)**

# **Why study strings?**

#### **Text data (sequences of symbols)**

- natural language (books, webpages, emails, . . . )
- biological sequence data (DNA sequences, protein sequences, . . . ) All modern biological and medical research relies on sequence data!
- **·** program code
- **o** music
- **o** time series
- **o** multimedia streams
- any data that is stored in a file

. . . .

**[Theoretical Computer Science](#page-0-0)**

### **A Common Problem: Pattern Matching**

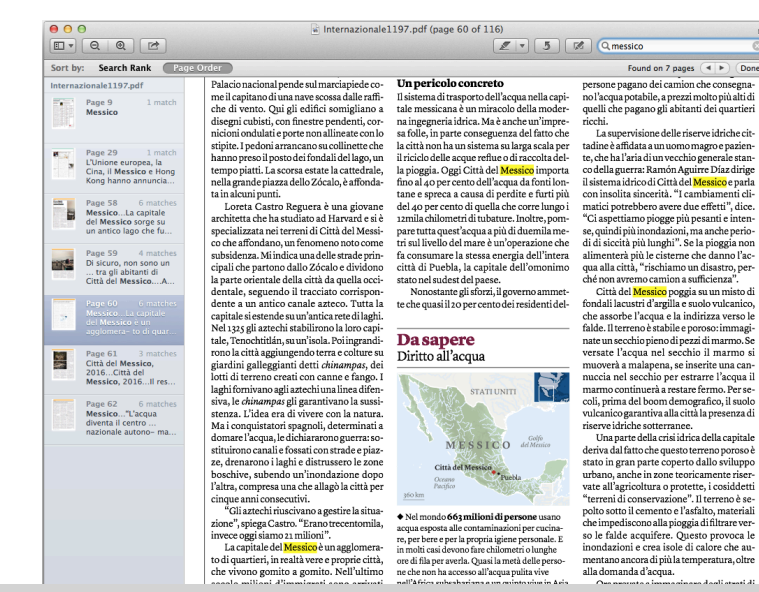

**[Theoretical Computer Science](#page-0-0)**

**Università di Verona 7/26**

Done

## **Jumbled Pattern Matching**

In one variant, we are looking for all **permutations** ("jumbles") of the pattern: messico, sesicom, ocsimec, ...

Parikh vector  $p(t)$ :  $p(aabacc) = (3, 2, 1)$ 

#### **Jumbled Pattern Matching**

Given strings *s* (the text) and *t* (the pattern).

Find all occurrences of substrings *u* of *s* s.t.  $p(u) = p(t)$ .

**Ex.:**  $\Sigma = \{a, b, c\}$ , query  $t = aabacc$ 

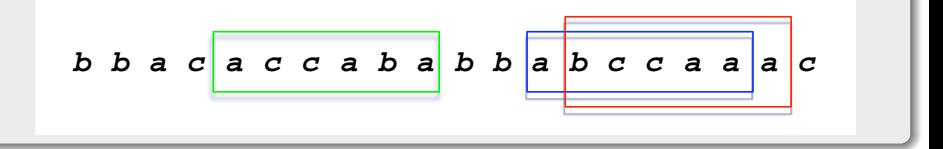

#### **Goal**

Find efficient algorithms for this problem! (applications in Comp. Biol.)

**[Theoretical Computer Science](#page-0-0)**

#### Find all jumbled matches of roma: amro, omar, ramo,

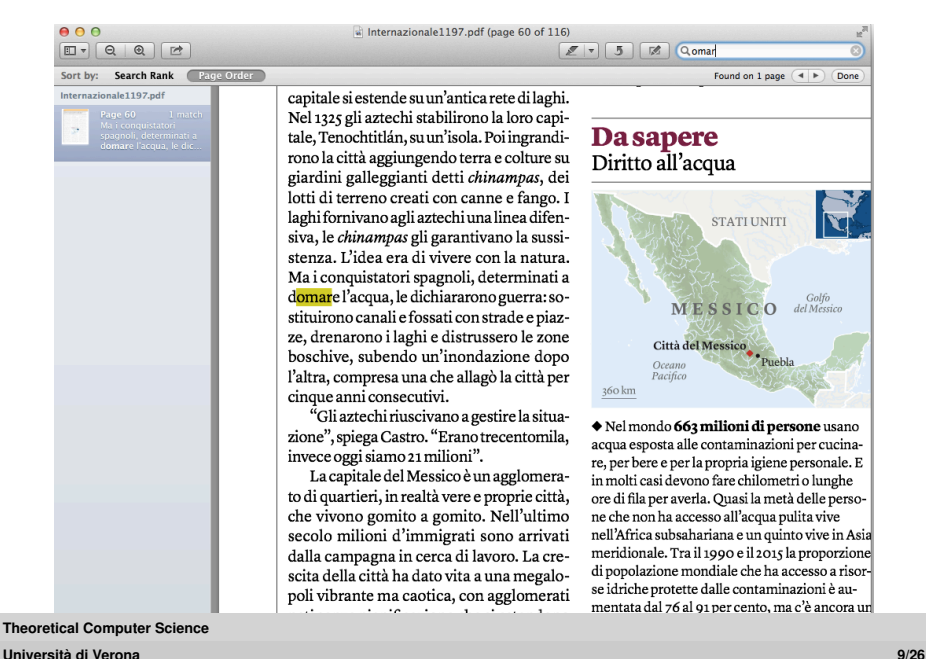

## **Prefix normal words**

In the context of JPM (jumbled pattern matching) for **binary** strings the following definition turns out to be useful:

#### **Definition**

A binary word *s* is a prefix normal word (w.r.t. 1) if no substring has more 1's than the prefix of the same length.

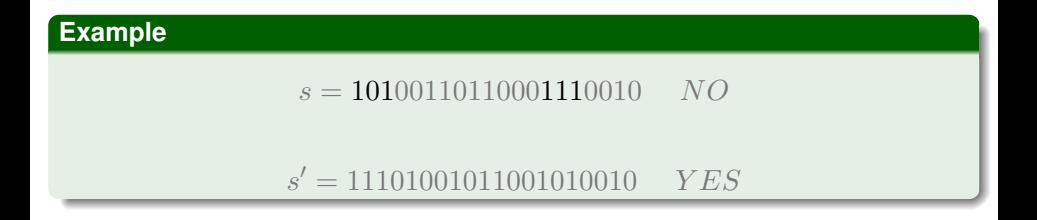

**[Theoretical Computer Science](#page-0-0)**

## **Where you can learn more about this**

#### **Master in Medical bioinformatics**

"Computational Analysis of Genomic Sequences"

(= "Computational methods for textual big data" = "Metodi di analisi testuale per big data")

Zsuzsanna Liptak

**[Theoretical Computer Science](#page-0-0)**

## **Mean Payoff Games**

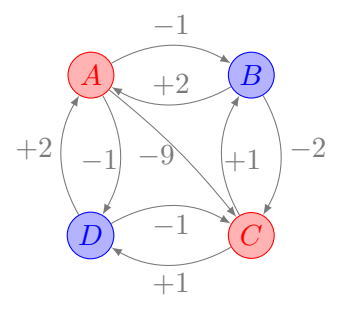

- A *Mean-Payoff Game* (MPG) is a two-player game played on an *arena*  $\Gamma = \langle V, E, w, (V_{\text{Max}}, V_{\text{Min}}) \rangle.$
- $G^{\Gamma} = \langle V, E, w \rangle$  is a finite weighted directed graph whose nodes are partitioned in two classes,  $V_{\text{Max}}$  and  $V_{\text{Min}}$ .
- **•** Every node has at least one outgoing edge.
- $\bullet$  Weights are integers, i.e.,  $w : E \rightarrow \mathbb{Z}$ .
- Nodes in  $V_p$ , where  $p \in \{ \text{Max}, \text{Min} \}$ , are those under control of Player p.

**[Theoretical Computer Science](#page-0-0)**

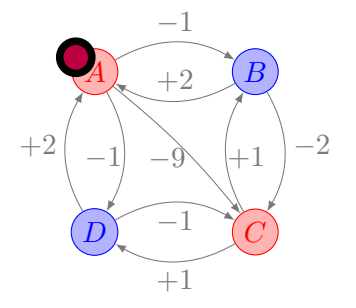

- $\bullet$  Each match starts with a pebble placed at some node  $v \in V_{\text{Max}} \cup V_{\text{Min}}$ .
- Here  $v = A \in V_{\text{Max}}$ , the nodes controlled by Player Max.

Player Max chooses an  $e \in E$  exiting  $v$  and moves the pebble along  $e$ .

**[Theoretical Computer Science](#page-0-0)**

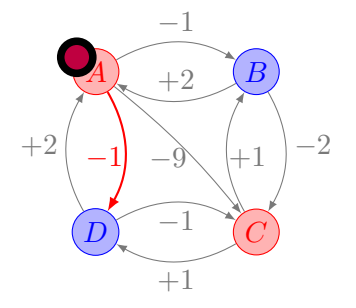

- $\bullet$  Each match starts with a pebble placed at some node  $v \in V_{\text{Max}} \cup V_{\text{Min}}$ .
- Here  $v = A \in V_{\text{Max}}$ , the nodes controlled by Player Max.
- Player Max chooses an arc  $e \in E$  exiting  $v$  and moves the pebble along  $e$ .

**[Theoretical Computer Science](#page-0-0)**

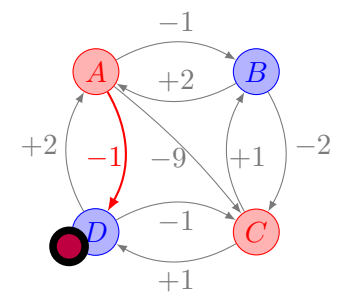

- When the pebble is in a node  $v \in V_p$ , the turn is to Player  $p$ .
- Here  $v = D \in V_{\text{Min}}$ , the nodes controlled by Player Min.

Player Min chooses an  $e \in E$  exiting  $v$  and moves the pebble along  $e$ .

**[Theoretical Computer Science](#page-0-0)**

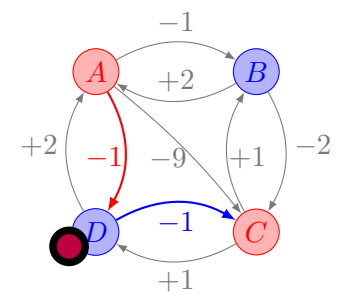

- When the pebble is in a node  $v \in V_p$ , the turn is to Player  $p$ .
- Here  $v = D \in V_{\text{Min}}$ , the nodes controlled by Player Min.
- Player Min chooses an arc  $e \in E$  exiting  $v$  and moves the pebble along  $e$ .

**[Theoretical Computer Science](#page-0-0)**

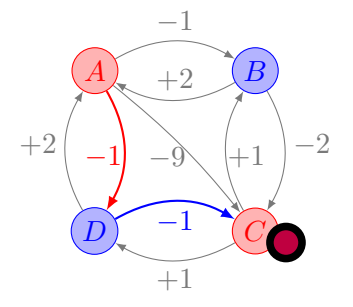

- When the pebble is in a node  $v \in V_p$ , the turn is to Player  $p$ .
- $\bullet$  Here  $v = C \in V_{\text{Max}}$ , the nodes controlled by Player Max.

Player Max chooses an  $e \in E$  exiting  $v$  and moves the pebble along  $e$ .

**[Theoretical Computer Science](#page-0-0)**

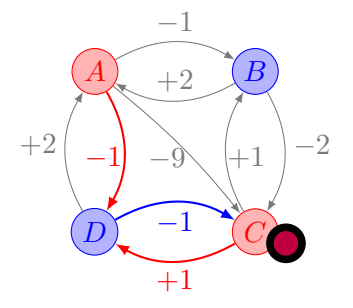

- When the pebble is in a node  $v \in V_p$ , the turn is to Player  $p$ .
- $\bullet$  Here  $v = C \in V_{\text{Max}}$ , the nodes controlled by Player Max.
- Player Max chooses an arc  $e \in E$  exiting  $v$  and moves the pebble along  $e$ .

**[Theoretical Computer Science](#page-0-0)**

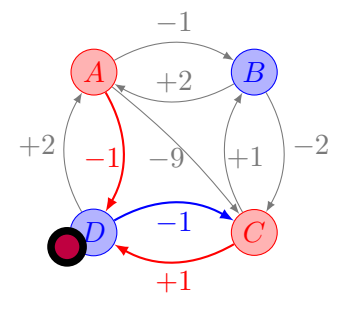

- $\bullet$  The two players move the pebble until a cycle C is eventually closed.
- The sequence of encountered nodes, i.e.,  $\pi = v_0v_1 \cdots v_n \cdots = ADCD$ is a named a *play*.
- $\bullet$  In this case, the cycle is  $\mathcal{C} = DCD$ .

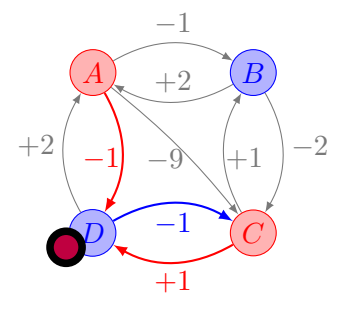

• In order to play well, Player Max wants to:

maximize the average weight 
$$
\frac{w(C)}{|C|}
$$
 of that cycle.

 $\bullet$  and Player Min wants to minimize the average weight of that cycle  $\mathcal{C}$ .

**[Theoretical Computer Science](#page-0-0)**

#### **Algorithms and Complexity for:**

**<sup>1</sup>** Games on Finite Graphs (Games for Formal Verification) [*Grädel, 2002*]

**<sup>2</sup>** Temporal Constraint Networks (Temporal Planning and Scheduling) [*Dechter, 1991*]

#### **Announcement**

On **Wed. 19 April**, *Dr. Giorgio Audrito* (University of Torino) will give a seminar on Parity Games.

**[Theoretical Computer Science](#page-0-0)**

# <span id="page-21-0"></span>**Outline**

**1 [Semantics](#page-2-0)**

#### **2 [Algorithms](#page-4-0)**

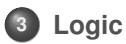

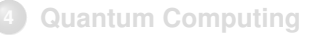

**[Theoretical Computer Science](#page-0-0)**

"... The study is to proceed on the basis of the conjecture that every aspect of learning or any other feature of intelligence can in principle be so precisely described that a machine can be made to simulate it. An attempt will be made to find how to make machines use language, form abstractions and concepts, solve kinds of problems now reserved for humans, and improve themselves."

(From John McCarthy, Marvin Minsky, Nathaniel Rochester, and Claude Shannon, Proposal for the Dartmouth Conference on AI, 1955)

**[Theoretical Computer Science](#page-0-0)**

## **Automated Reasoning**

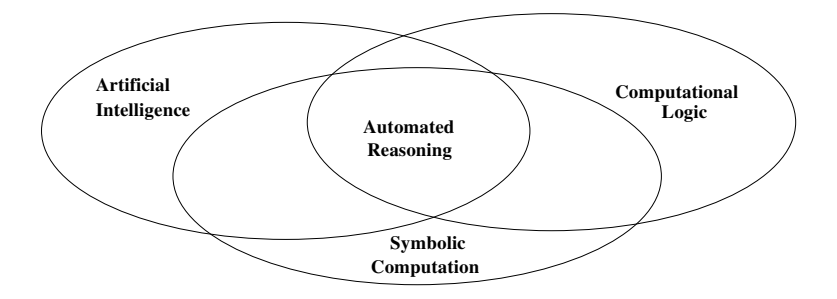

- Precisely described: symbols
- **Symbolic** reasoning: Logico-deductive, Probabilistic ...

**[Theoretical Computer Science](#page-0-0)**

# **Logico-deductive Reasoning**

#### **• Theorem Proving, Constraint Solving or Model Finding: Inference and Search**

- $\mathcal{T} \models \varphi, y \simeq x \vee y \simeq z$ ,  $\mathcal{T}\text{-model}$  of  $\varphi, x^2 + y^2 \leq 1 \vee xy > 1,$  $\neg L_1 \vee Q_2 \ldots \vee Q_k$ , explain, learn, backjump,  $a \sqsubseteq b$ ,  $f \vee \neg e \vee \neg b$ , conflict,  $\mathcal{T}^- = \bigcup_{i=1}^n \mathcal{T}_i$ , resolution, linear arithmetic,  $\simeq$ , SAT, expansion, contraction, bit-vectors, ....
- **•** Logic: a **Machine** Language
- Applications: Verification, Natural Language, Computer Mathematics, Education, ...

# <span id="page-25-0"></span>**Outline**

**1 [Semantics](#page-2-0)**

#### **2 [Algorithms](#page-4-0)**

**3 [Logic](#page-21-0)**

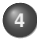

#### **4 [Quantum Computing](#page-25-0)**

**[Theoretical Computer Science](#page-0-0)**

## **The Quest for Quantum Computers**

There exist problems so complex, so inscrutable, that to solve them would take current computers more time than the current age of the universe—or even longer.

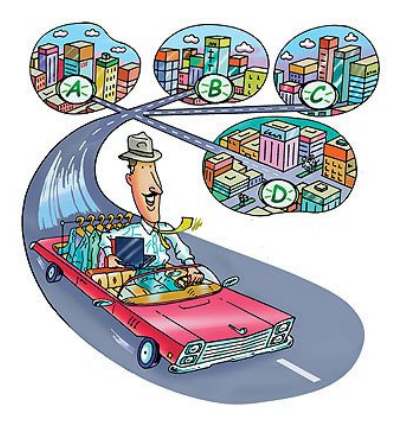

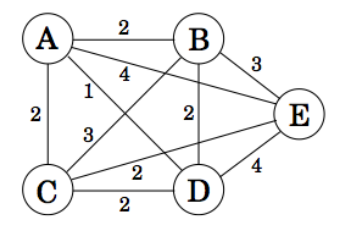

**[Theoretical Computer Science](#page-0-0)**

## **Quantum Computers**

Will we ever be able to defeat exponentiality?

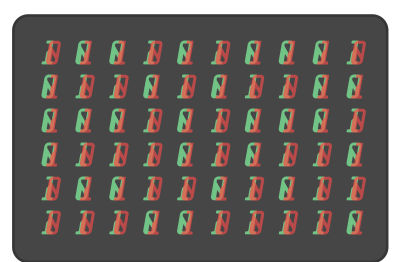

Qantum Computer Factorisation ⇒ RSA

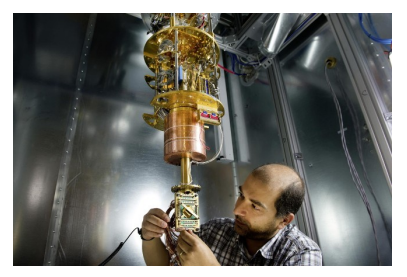

The D-Wave System Optimisation problems ⇒ Machine Learning

**[Theoretical Computer Science](#page-0-0)**

# **The Quest for Topological Quantum Computers**

Processors working according to the rules of quantum mechanics are extremely delicate objects. TQC is a scheme to perform quantum computation in a way that is naturally **immune from errors**. This is because operations are carried out by *braiding* particles.

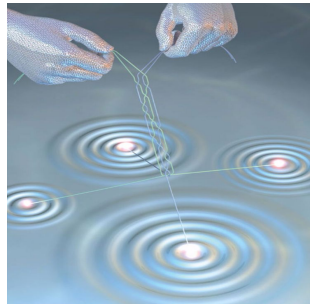

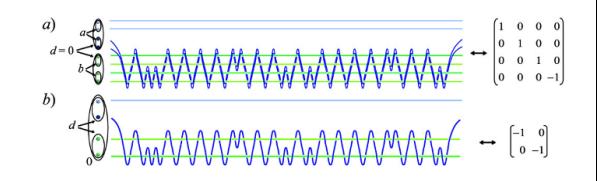

New algorithmic techniques, new hints for Quantum Machine Learning.

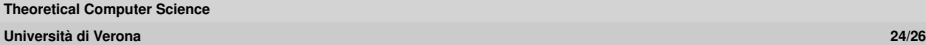

# **Topology**

Topology is the part of geometry which survives deformation/perturbation.

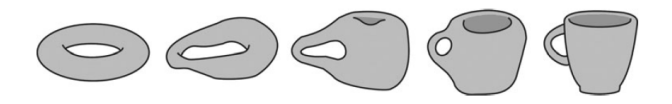

Topological properties of quantum systems are robust to perturbation/deformation.

#### **Anyons**

Frank Wilczek, Nobel prize in Physics 2004, coined the word **anyons** for the physical particles with such a topological behaviour.

Do anyons exist, outside of theorists' imaginations?

**[Theoretical Computer Science](#page-0-0)**

## <span id="page-30-0"></span>**Conclusion**

**In Frank Wilczek' words**

#### *Everything not forbidden is compulsory*.

Nature, in her abundance, provides materials to embody all theoretically consistent possibilities. Trusting in that principle, I strive to exercise what Richard Feynman called "imagination in a straitjacket".